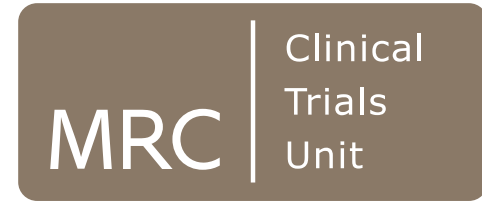

**Smarter Studies Global Impact Better Health** 

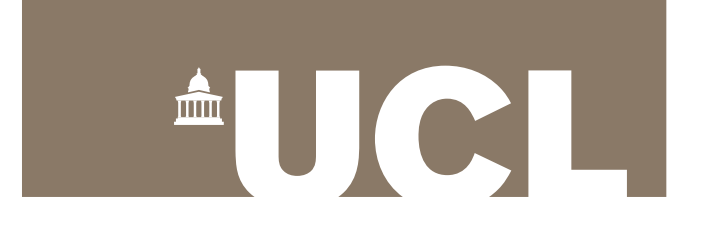

#### **admetan**

#### A new, comprehensive metaanalysis command

David Fisher

MRC Clinical Trials Unit at UCL

2018 London Stata Conference, 6<sup>th</sup> September 2018

#### Introduction to meta-analysis (MA)

- A statistical analysis which combines the results of several independent studies considered by the analyst to be 'combinable' (Huque 1988)
- Aggregate data (AD) MA uses published results; typically one observation (effect + variance) per *study*
- Individual participant data (IPD) MA uses original, raw data; single observation per *patient*.
- Basic inverse-variance approach with AD:

$$
\theta_{pooled} = \frac{\sum_{i} w_{i} \theta_{i}}{\sum_{i} w_{i}}
$$

where  $w_i = 1 / Var(\theta_i)$  = inverse of variance in study *i*.

(Image source: Wikipedia)

MRC CTU at UCL

#### A brief history of meta-analysis in Stata

1997: **meta** (Sharp & Sterne) 1998: **metan** (Bradburn, Deeks & Altman) Two packages released around the same time; slightly different functionality and capabilities; pre-**twoway** graphics

2008: **metan** (Harris, Bradburn, Deeks, Harbord, Altman & Sterne) – a comprehensive update, with **twoway** graphics etc. 2010: last SSC update to **metan**

2010: **metaan** (Kontopantelis & Reeves) released. Focus on random-effects models, but fewer general features than **metan**

2013: **ipdmetan** (Fisher) presented at Stata London meeting; Stata Journal article followed in 2015; **admetan** is an ancillary ado-file 2018: **admetan** presented in its own right.

#### SSC monthly downloads

• Using **ssccount** (Choodari-Oskooei & Morris, SJ 2016)

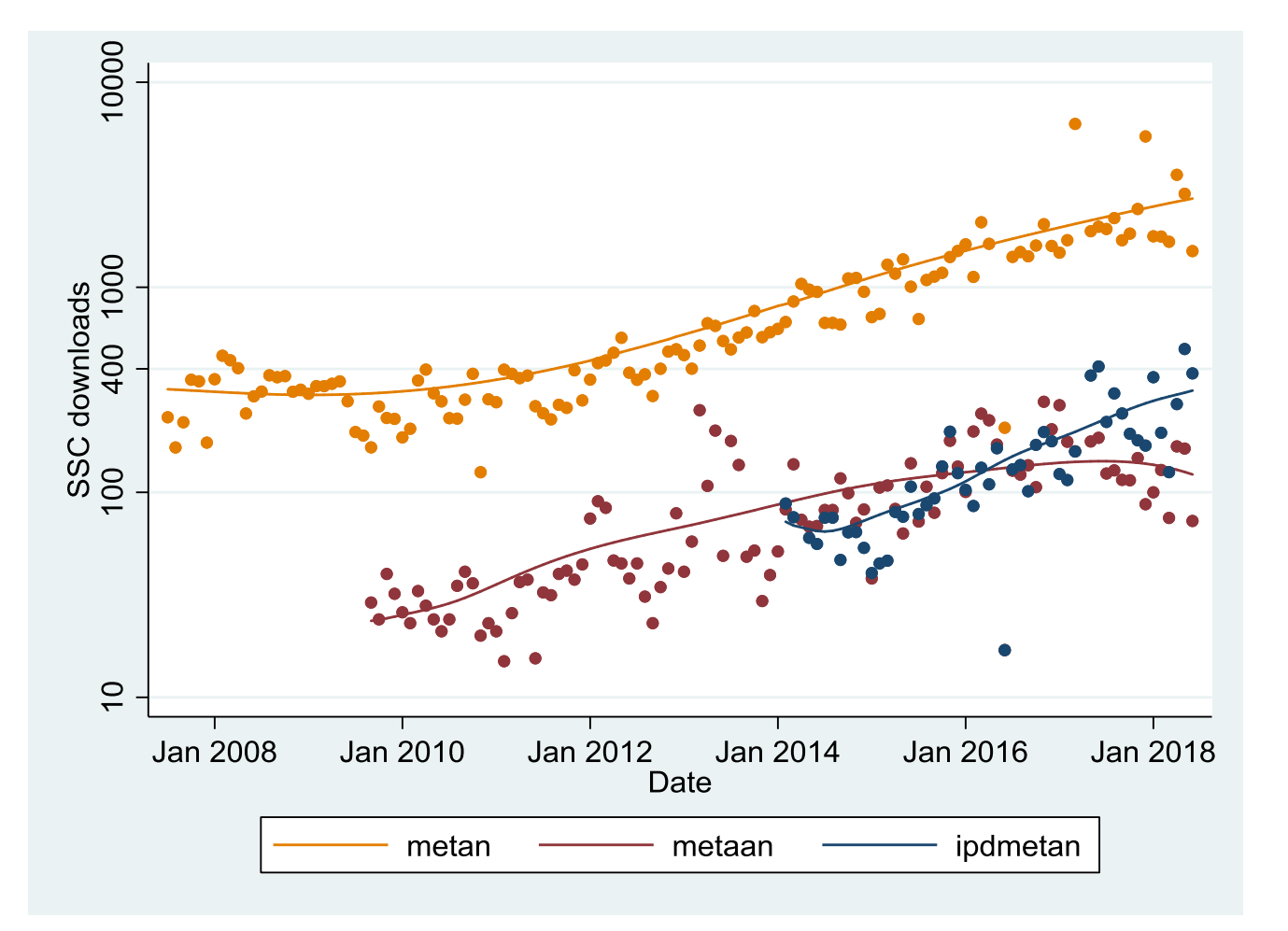

# A recurring theme?

- "Stata should have a meta-analysis command [...] but does not" (Stata manual, c.1998?)
- "Supporting it [**meta**] is difficult … quite a lot of [employer] time has gone into this … [in the future] I will likely not have the opportunity, save in my own time, to continue this" (Sterne, 2004)
- "I'd be delighted if someone else took responsibility for **metareg** … I have no interest in this any more" (Sharp, c.2004)
- Luckily, Ross Harris took over **metan** in ~2008 and pushed it into the 2010s … but he too has long since changed jobs and priorities (N.B. I have his blessing for the **admetan** project)
- Is **admetan** any different??
	- While originally based heavily on **metan**'s code, **admetan**/**ipdmetan** has evolved to be (hopefully) more general, and more easily editable/updateable by others in the future

#### What can **admetan** do?

- Everything that **metan** can do…
	- caveat: some (very few) things could be done *directly* with **metan** but only *indirectly* with **admetan**
- … but in many cases better …
	- forest plots with improved defaults (e.g. aspect, *x*-axis labelling); increased flexibility

- better handling of returned values and added variables
- ... plus a whole lot more!
	- much larger range of random-effects models
	- cumulative and influence meta-analysis
	- integration with **forestplot** and **ipdmetan**
	- input can be a matrix instead of variables
	- more continuity-correction options
	- etc.

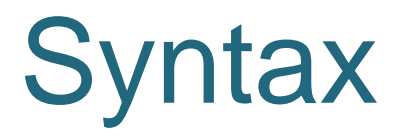

• Based on, and very similar to, syntax of **metan**:

**admetan** *varlist* [*if*] [*in*]

[, *main\_options* forestplot(*forestplot\_options*)]

… where *varlist* can be:

*event\_treat noevent\_treat event\_ctrl noevent\_ctrl*

*n\_treat mean\_treat sd\_treat n\_ctrl mean\_ctrl sd\_ctrl*

*ES* seES effect size and std. error *ES lci uci* effect size and 95% conf. limits cell counts from 2x2 table

N, mean and SD, by treatment group

*oe* v **O-E** and V from log-rank/Peto analysis (with **logrank** option)

#### A basic example **Taken from Harris et al, SJ 2008**

. use bcgtrial, clear

. **metan** tcases tnoncases ccases cnoncases, rr fixedi lcols(trialnam startyr) xlabel(0.1, 10) favours(BCG reduces risk of TB # BCG increases risk of TB)

. **admetan** tcases tnoncases ccases cnoncases, study(trialnam) iv forestplot(lcols(startyr) xlabel(0.1 10) favours(BCG reduces risk of TB # BCG increases risk of TB))

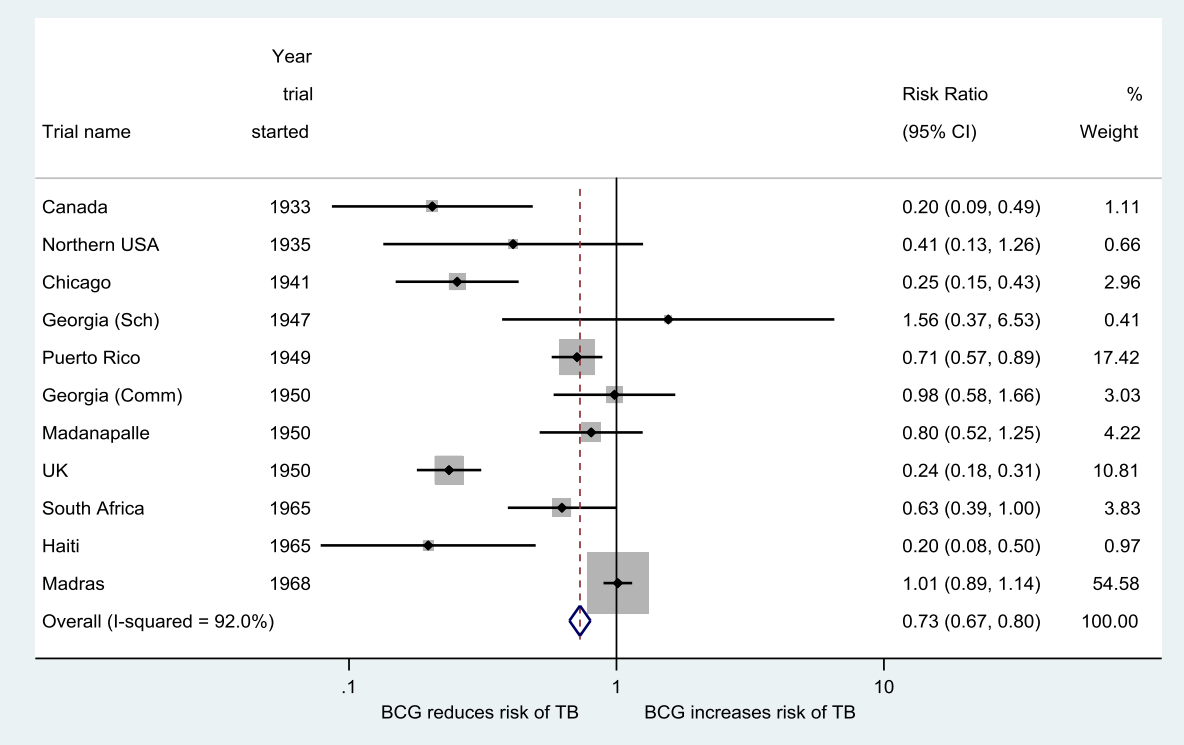

#### Random-effects models

- Assume the true treatment effect is randomly, normally distributed between studies, with heterogeneity variance *τ* 2
- (By contrast, the fixed-effect model assumes a single true treatment effect, with all study variability due to residual error)
- Standard inverse-variance model:

$$
\theta_{pooled} = \frac{\sum_{i} w_{i}^{*} \theta_{i}}{\sum_{i} w_{i}^{*}}
$$

where  $w_i^* = 1/{\lbrace Var(\theta_i) + \tau^2 \rbrace}$  with  $\tau^2$  estimated from the data.

#### Random-effects models

- **metan** only has DerSimonian-Laird estimator of *τ* 2
- **ipdmetan** and **metaan** are examples of recent commands with a range of random-effects options
- **admetan** extends the range still further:
	- All models available in **ipdmetan** are carried over (Fisher SJ 2015)
	- More recent additions include
		- Henmi and Copas's gamma approximation method (Henmi and Copas 2010)
		- Bartlett's correction with Profile Likelihood (Huizenga et al 2011)
		- Doi's "Quality Effects" model (Doi et al 2015)
		- An ADMA version of Kenward & Roger's mixed-model variance correction for REML (Morris et al 2018)

#### Random-effects models

#### **…with some colourful** forestplot **options**

- (same example dataset as before, from Harris et al SJ 2008)
- I previously discussed how to specifying colour/pattern options for plot elements in the context of **ipdmetan** (Fisher SJ 2015)
	- New: diamonds now constructed using **twoway rarea**, allowing *fill colour*

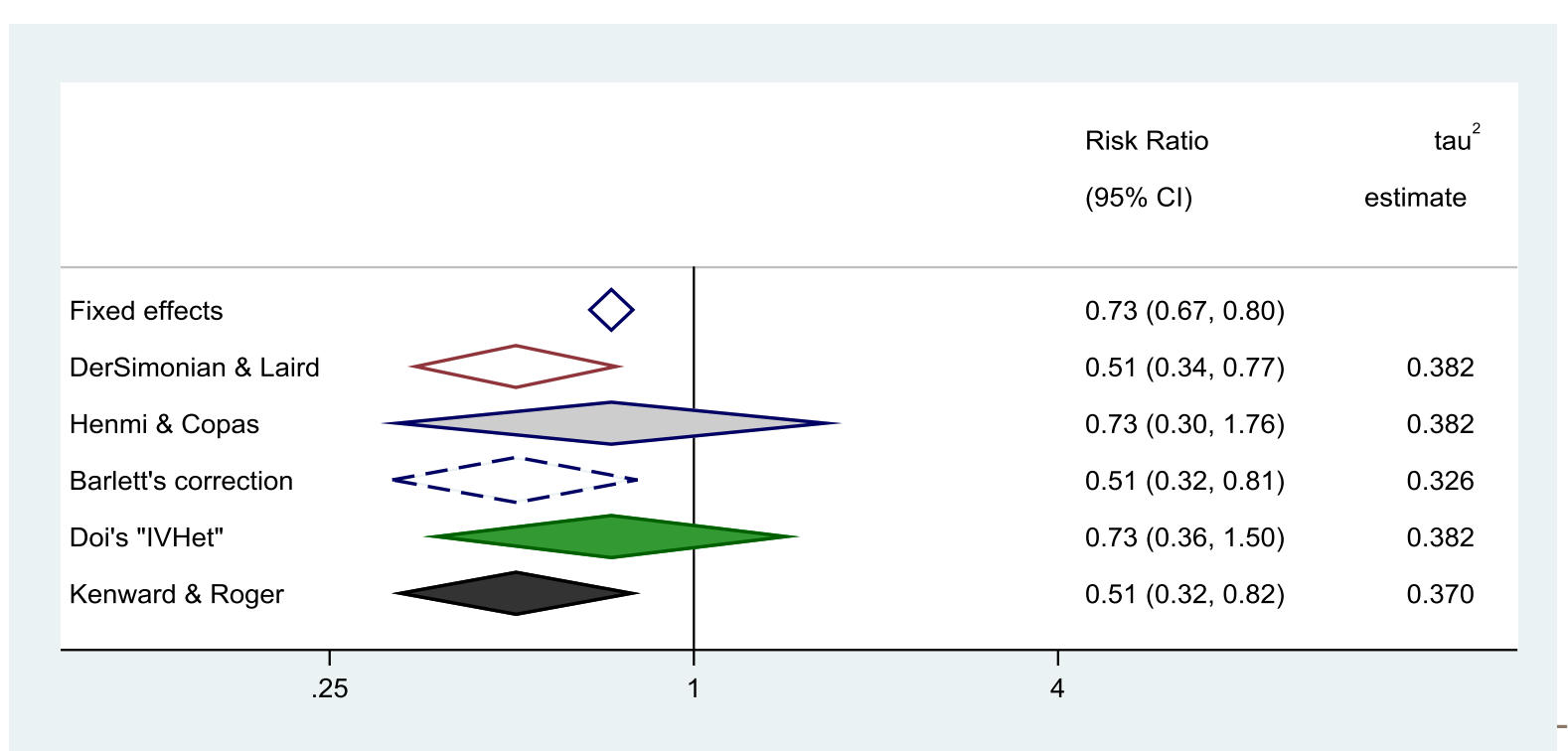

# Cumulative and Influence MA

- **cumulative** and **influence** options to **admetan** give similar functionality to existing commands **metacum** and **metainf**
	- But benefit from integration with rest of **admetan** and **forestplot**!

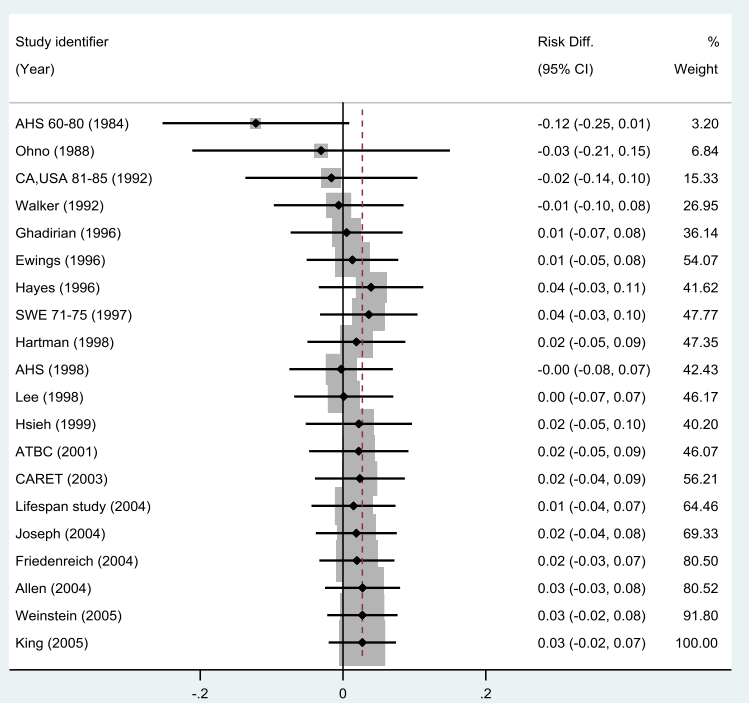

NOTE: Weights are from random-effects model

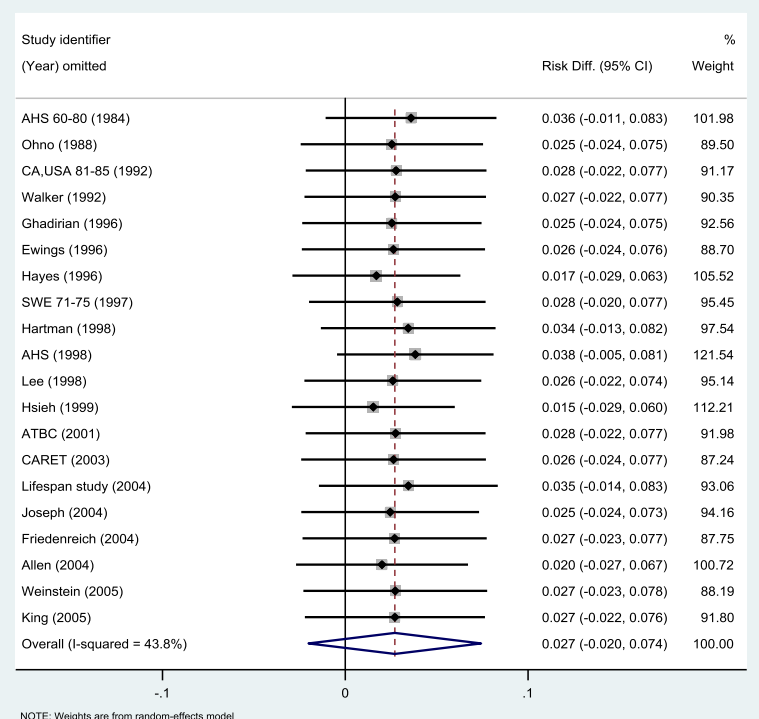

# Saved datasets ("results sets")

- Save data in a format from which **forestplot** can build a plot automatically, with no statistical modelling and minimal option-specification
	- Allows huge flexibility for forest plots
	- I've previously mentioned this in connection with **ipdmetan**
- Example use case: recreate **metan**'s "**second()**" option (not currently available with **admetan**) for e.g. displaying fixed- and random-effects results on same forest plot
- Psuedo-code:
	- 1. Run first (e.g. fixed-effects) analysis; save results set
	- 2. Run second (e.g. random-effects) analysis; save results set
	- 3. Load first results set; append second results set
	- 4. Apply any additional tweaks
	- 5. Run **forestplot**.

#### Result using **metan**

#### (taken from Harris et al, SJ 2008)

. use bcgtrial, clear

. metan tcases tnoncases ccases cnoncases, rr fixedi second(random) lcols(trialnam authors startyr alloc latitude) counts astext(70) textsize(200) boxsca(80) xlabel(0.1,10) notable xsize(10) ysize(6)

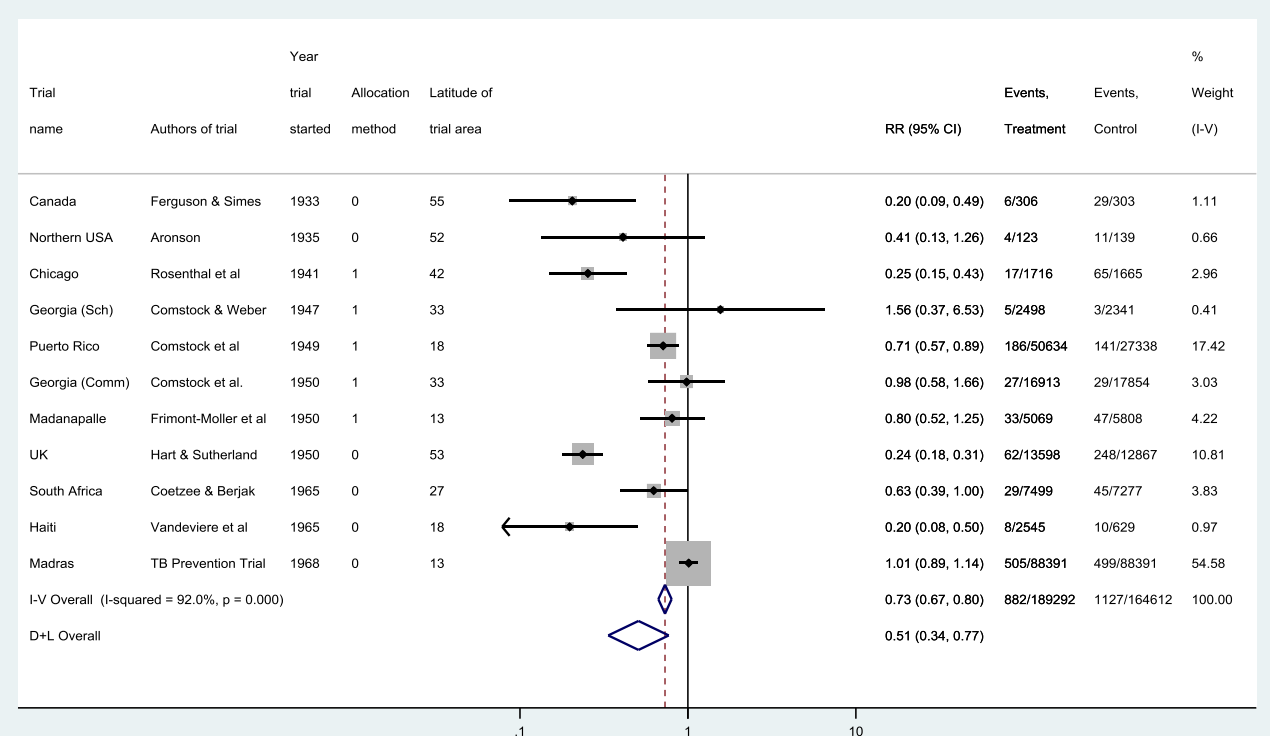

#### Code using **admetan**

// Run random-effects model, using "summaryonly" option

. admetan tcases tnoncases ccases cnoncases, re nograph summaryonly saving(random.dta)

// Run fixed-effects model, and create "results set"

. admetan tcases tnoncases ccases cnoncases, rr iv study(trialnam) forestplot(lcols(authors startyr alloc latitude) counts switch(counts) xlabel(.1 1 10) astext(70) leftj) nograph saving(fixed.dta, replace)

```
. preserve
```
- use fixed.dta, clear
- local lblfmt : format LABELS
- replace LABELS = "Fixed-effects " + LABELS in  $\varepsilon = N'$
- . append using random.dta
- replace LABELS = "Random-effects Overall" in  $\varepsilon = N'$
- replace  $WT = . in ' = N'$
- . format `lblfmt' \_LABELS
- . forestplot, useopts

. restore

# Result using **admetan**

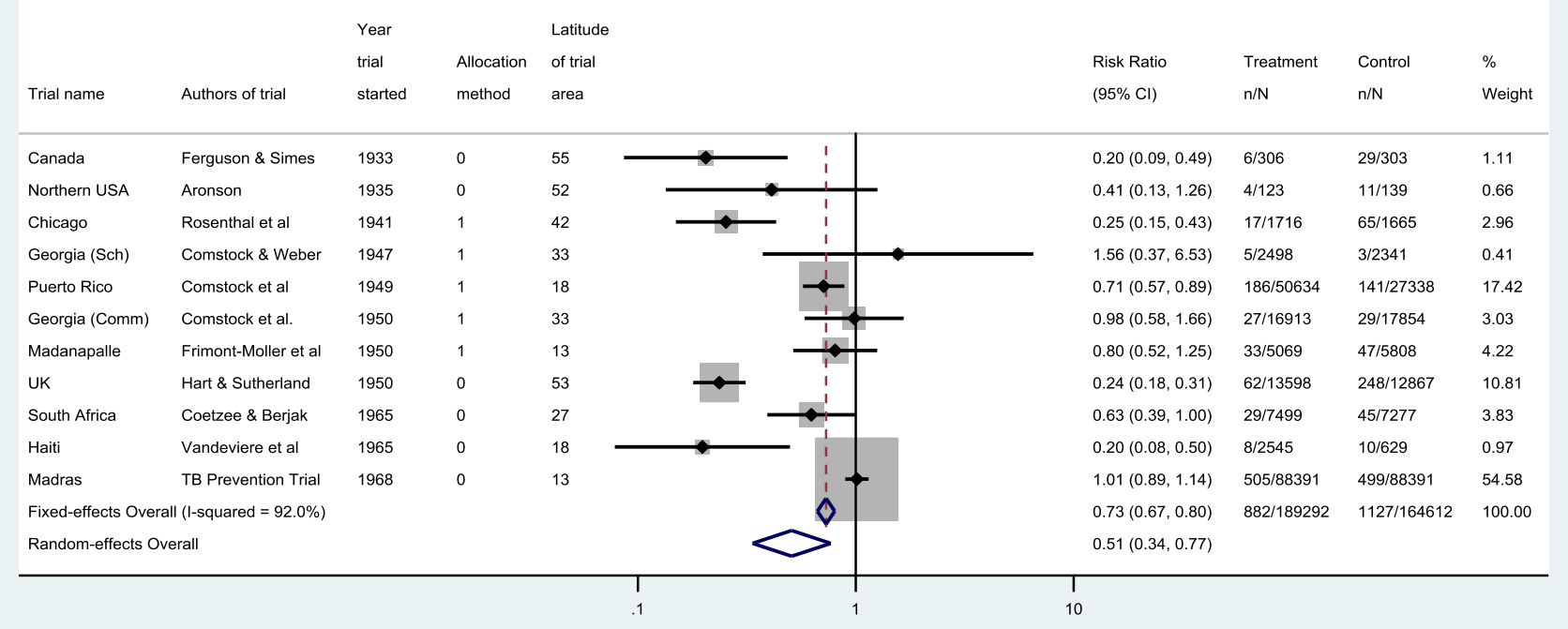

Note the improved defaults with **admetan** relative to **metan** for aspect ratio, text size and box scaling

# The future?

- Together, **admetan** and **forestplot** now provide a huge amount of functionality and flexibility
	- **ipdmetan** (and **ipdover**) provide additional capabilities for IPD
	- Results/coefficients from complex regression models can be passed to **admetan** or **forestplot** for presentational purposes (e.g. one-stage IPD MA!)
- Code is (hopefully) efficient, up-to-date and clear enough (e.g. comments; subroutines) for others to modify, add to, or take over entirely in the future
	- GitHub? ResearchGate?
- Issues for your consideration:
	- Repositories (SSC, SJ; **findit**) refer to **ipdmetan**; but **admetan** now arguably "core"
	- Partly for this reason, **admetan** lags way behind **metan** in terms of SSC downloads
	- How to resolve this? Should **admetan** have its own SSC page? How should **forestplot**, **ipdmetan** etc. be "bundled"?
	- Contact **metan** authors and propose that **admetan** "takes over"? (with suitable acknowledgments going forward)

# Acknowledgments

- Ross Harris, Vince Wiggins, Patrick Royston for programming advice and support
- Various colleagues, particularly Tim Morris, for testing
- The many users who have contacted me via email or on StataList with issues or suggestions

• Contact: d.fisher@ucl.ac.uk

#### References

- Huque MF (1998). Experiences with meta-analysis in NDA submissions. *Proceedings of the Biopharmaceutical Section of the American Statistical Association* 2; 28-33
- Sharp S, Sterne J (1997). sbe16: Meta-analysis. *Stata Technical Bulletin* 38: 9-14
- Bradburn MJ, Deeks JJ, Altman DG (1998). metan—an alternative meta-analysis command. *Stata Technical Bulletin* 44; 4-15
- Harris RJ, Bradburn MJ, Deeks JJ, Harbord RM, Altman DG, Sterne JAC (2008). metan: fixed- and random-effects meta-analysis. *Stata Journal* 8; 2-28
- Kontopantelis E, Reeves D (2010). metaan: Random-effects meta-analysis. *Stata Journal* 10; 395-407
- Fisher DJ (2015). Two-stage individual participant data meta-analysis and generalized forest plots. *Stata Journal* 15; 369-396
- Choodari-Oskooei B, Morris TP (2016). Quantifying the uptake of user-written commands over time. *Stata Journal* 16; 88-95
- Huizinga HM, Visser I, Dolan CV (2011). Testing overall and moderator effects in random effects metaregression. *British Journal of Mathematical and Statistical Psychology*; 64, 1-19
- Doi SAR, Barendregt JJ, Khan S, Thalib L, Williams GM (2015). Advances in the meta-analysis of heterogeneous clinical trials II: The quality effects model. *Contemporary Clinical Trials* 45 ; 123-129
- Morris TP, Fisher DJ, Kenward MG, Carpenter JR (2018). Meta-analysis of Gaussian individual patient data: two-stage or not two-stage? Statistics in Medicine; 37:1419-1438